ИСПОЛЬЗОВАНИЕ ПАКЕТА Microsoft EXCEL ПРИ ОБРАБОТКЕ РЕЗУЛЬТАТОВ, ПОЛУЧЕННЫХ В ХОДЕ ВЫПОЛНЕНИЯ ИССЛЕДОВАТЕЛЬСКОЙ РАБОТЫ

# Этапы принятия решения

- Сбор информации о состоянии объекта
- **Определение цели управления** (критерия оптимальности)
- **Выработка решения**
- **Выдача управляющей информации**

# Общая задача оптимизации

#### Формулировка:

Пусть  $X = (x_1, x_2, ..., x_n)$  -вектор действительных переменных. Необходимо минимизировать (максимизировать) целевую функцию R(X) при выполнении набора из *m* ограничений g<sub>i</sub>(X)≤b<sub>i</sub>  $(i=\overline{1,m})$  и р ограничений h<sub>i</sub>(X)=q<sub>i</sub>(j= $\overline{1,p}$ ).

### Общая задача оптимизации

#### Математическая запись:

 $R(x_1, x_2, ..., x_n) \rightarrow max$  (min)

при ограничениях

 $[g_1(x_1, x_2, \& x_n) \leq b_1;$  $|g_2(x_1,x_2,\mathbb{R},x_n)\leq b_2;$  $|g_m(x_1, x_2, x_m) \leq b_m$  $[h_1(x_1, x_2, x_n, x_n) = q_1;$  $|h_2(x_1, x_2, x_3, x_n) = q_2;$ N N N N N N N N  $\vert h_{\mathbf{p}}(\mathbf{x}_1,\mathbf{x}_2,\mathbb{R}^+, \mathbf{x}_n) = \mathbf{q}_{\mathbf{p}}.$ 

# Пример 1. Задача о питании

В таблице заданы запасы питательных веществ в разных видах пищи:

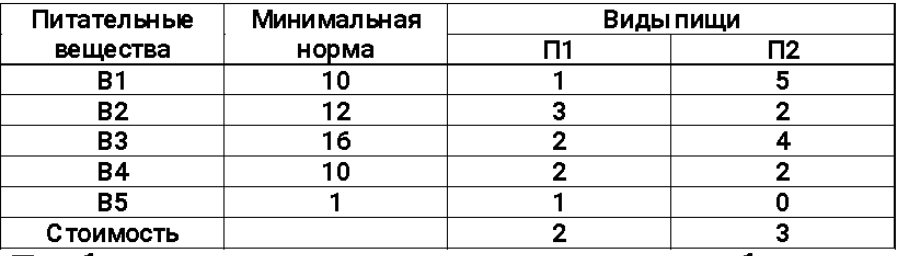

Требуется так организовать питание, чтобы стоимость была наименьшей.

Целевая функция

$$
R(x) = 2x_1 + 3x_2 \rightarrow \min
$$

Ограничения

$$
\begin{cases}\nx_1 + 5x_2 \ge 10 & (1) \\
3x_1 + 2x_2 \ge 12 & (2) \\
2x_1 + 4x_2 \ge 16 & (3) ; \quad x_1, x_2 \ge 0 \\
2x_1 + 2x_2 \ge 10 & (4) \\
x_1 \ge 1 & (5)\n\end{cases}
$$

### Пример 1. Задача о питании (геометрическое решение)

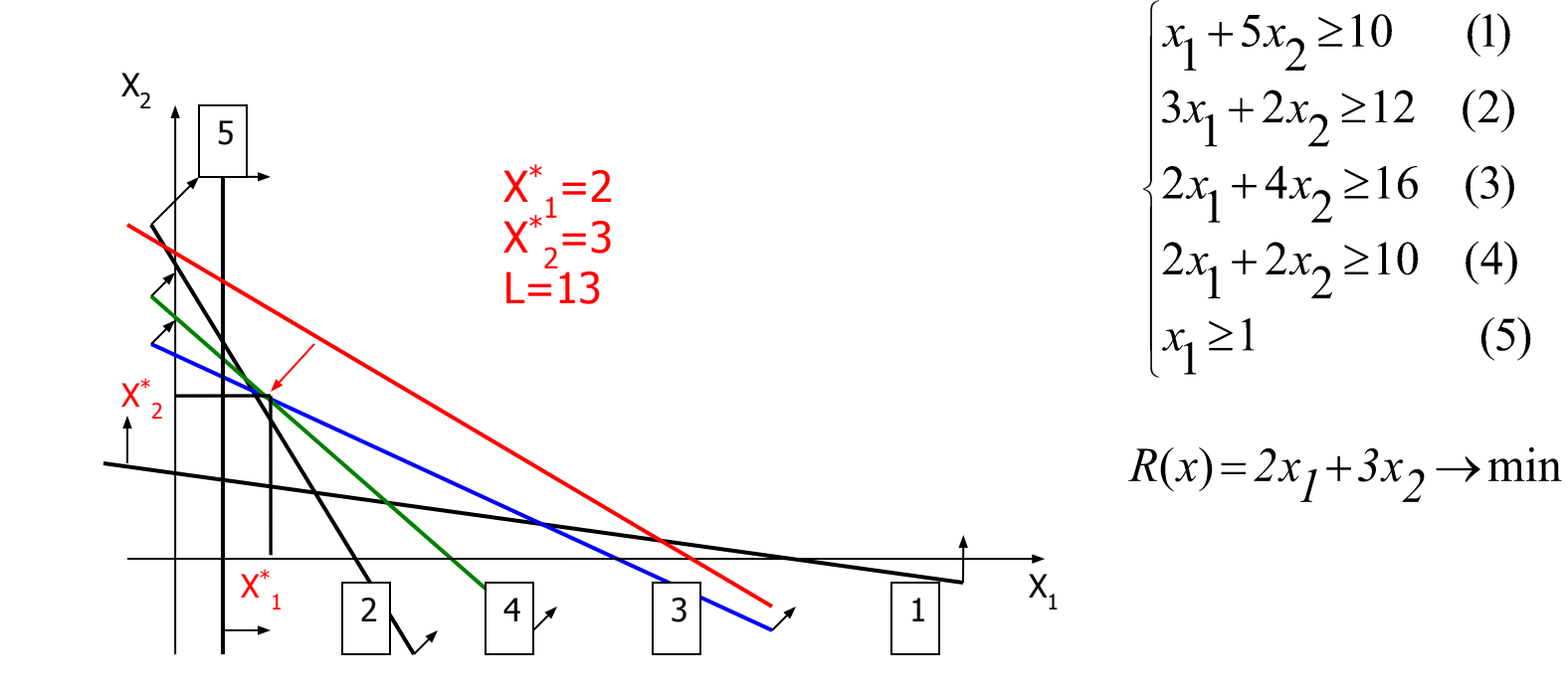

# Пример 2. Задача об использовании сырья

Требуется определить, какое количество продукции П1 (x<sub>1</sub>) и П2 (x<sub>2</sub>) нужно выпустить, чтобы получить максимальную прибыль.

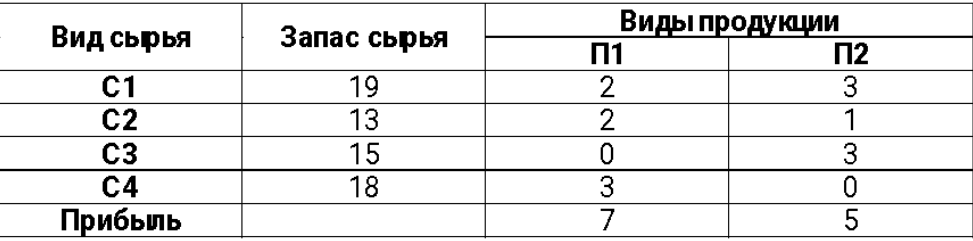

Целевая функция

$$
R(x)=7x_1+5x_2 \rightarrow \max
$$

О граничения

$$
\begin{cases} 2x_1 + 3x_2 \le 19 \\ 2x_1 + x_2 \le 13 \\ 3x_2 \le 15 \\ 3x_1 \le 18 \end{cases}
$$

### Пример 2. Задача об использовании сырья (геометрическое решение)

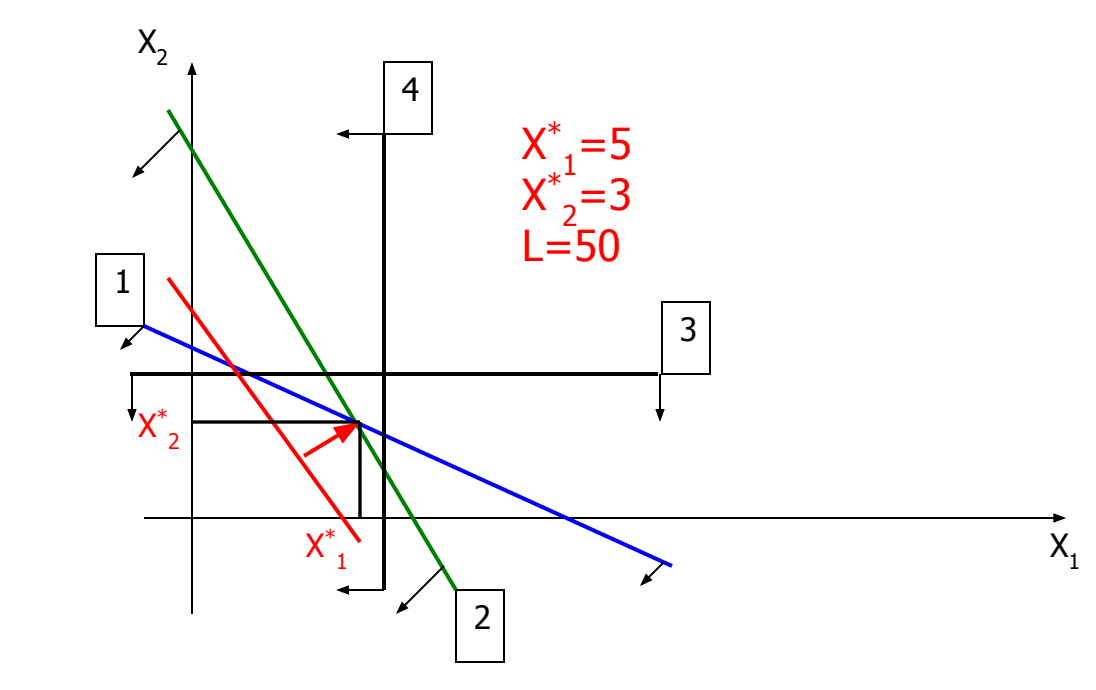

$$
\begin{cases}\n2x_1 + 3x_2 \le 19 & (1) \\
2x_1 + x_2 \le 13 & (2) \\
3x_2 \le 15 & (3) \\
3x_1 \le 18 & (4)\n\end{cases}
$$

 $R(x) = 7 \cdot x_1 + 5 \cdot x_2 \rightarrow \text{max}$ 

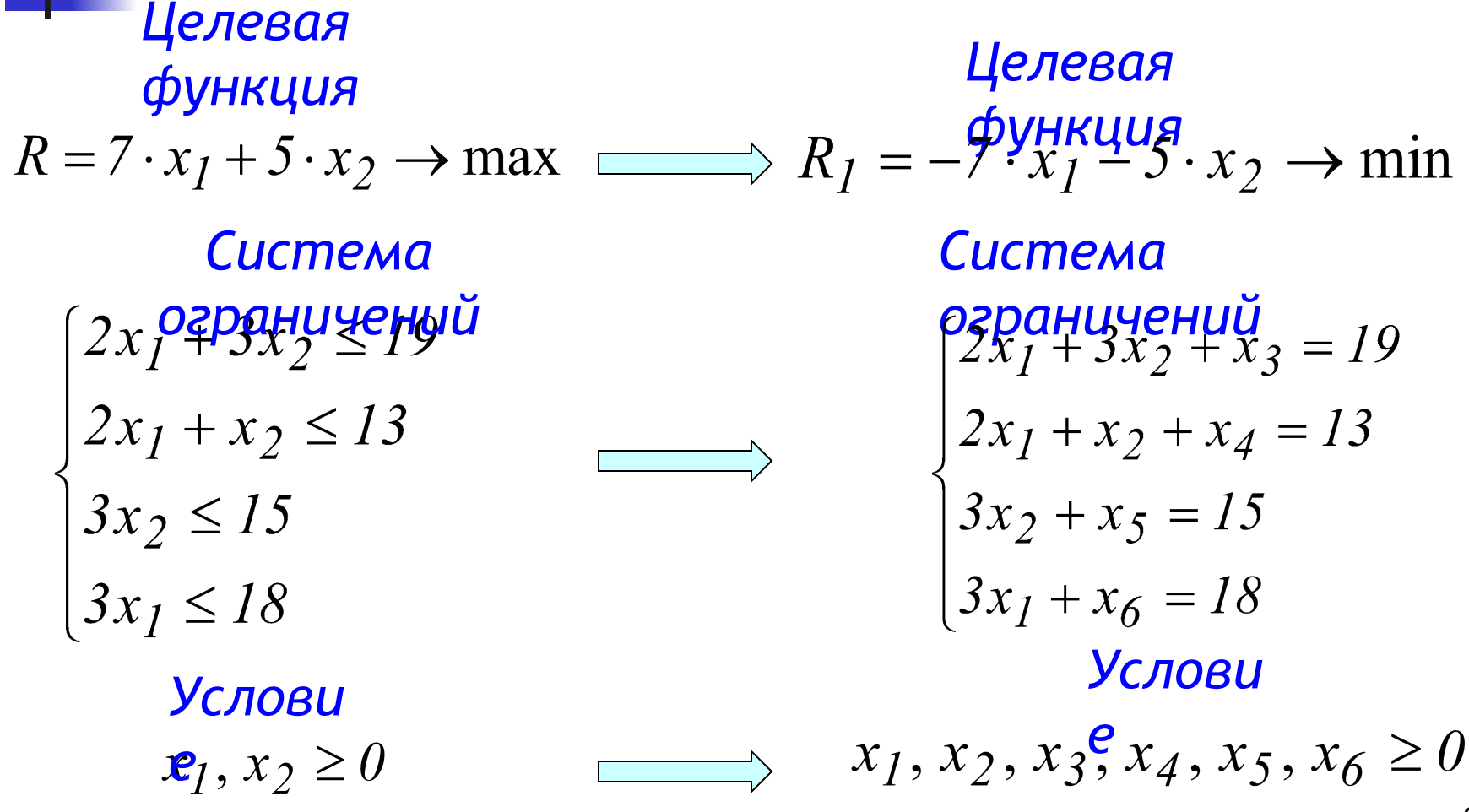

1-е базисное решение: свободные неизвестные  $x_1, x_2$ 

$$
\begin{cases}\nx_3 = 19 - 2x_1 - 3x_2 \\
x_4 = 13 - 2x_1 - x_2 \\
x_5 = 15 - 3x_2 \\
x_6 = 18 - 3x_1\n\end{cases}
$$
\n $R_1 = -7 \cdot x_1 \begin{bmatrix} 5 \cdot x_2 \\ 5 \cdot x_3 \end{bmatrix}$ 

$$
x_1 = 0
$$
,  $x_2 = 0$ ,  $x_3 = 19$ ,  $x_4 = 13$ ,  $x_5 = 15$ ,  $x_6 = 18$   
 $R_1 = -7 \cdot x_1 - 5 \cdot x_2 = 0$ 

Преобразование системы ограничений:  $x_2$  переводится в базис,  $x_5$  - в свободные  $x_2 = 5 - \frac{1}{3}x_5$  $x_3 = 19 - 2x_1 - 3\left(5 - \frac{1}{3}x5\right) = 4 - 2x_1 + x_5$  $x_4 = 13 - 2x_1 - \left(5 - \frac{1}{3}x_5\right) = 8 - 2x_1 + \frac{1}{3}x_5$  $x_6 = 18 - 3x_1$  $R_I = -7x_I - 5\left(5 - \frac{1}{3}x_5\right) = -25 - 7x_I + \frac{5}{3}x_5$ 

2- е базисное решение: свободные неизвестные  $x_1, x_5$ 

$$
\begin{cases}\nx_2 = 5 - \frac{1}{3}x_5 \\
x_3 = 4 - 2x_1 + x_5 \\
x_4 = 8 - 2x_1 + \frac{1}{3}x_5 \\
x_6 = 18 - 3x_1\n\end{cases}
$$
\n $R_1 = -25 - 7x_1 + \frac{5}{3}x_5$ 

$$
x_1 = 0, x_2 = 5, x_3 = 19, x_4 = 13, x_5 = 0, x_6 = 18
$$
  

$$
R_1 = -25 - 7x_1 + \frac{5}{3}x_5 = -25
$$

3 - е базисное решение: свободные неизвестные  $x_3, x_5$  $x_1 = 2 - \frac{1}{2}x_3 + \frac{1}{2}x_5$  $x_2 = 5 - \frac{1}{3}x_5$ <br> $x_4 = 4 + x_3 - \frac{2}{3}x_5$  $R_1 = -39 + \frac{7}{2}x_3 - \frac{11}{6}x_5$  $x_6 = 12 + \frac{3}{2}x_3 - \frac{3}{2}x_5$  $x_1 = 2, x_2 = 5, x_3 = 0, x_4 = 4, x_5 = 5, x_6 = 12$  $R_1 = -39$ 13

4 - е базисное решение: свободные неизвестные  $x_3, x_4$ 

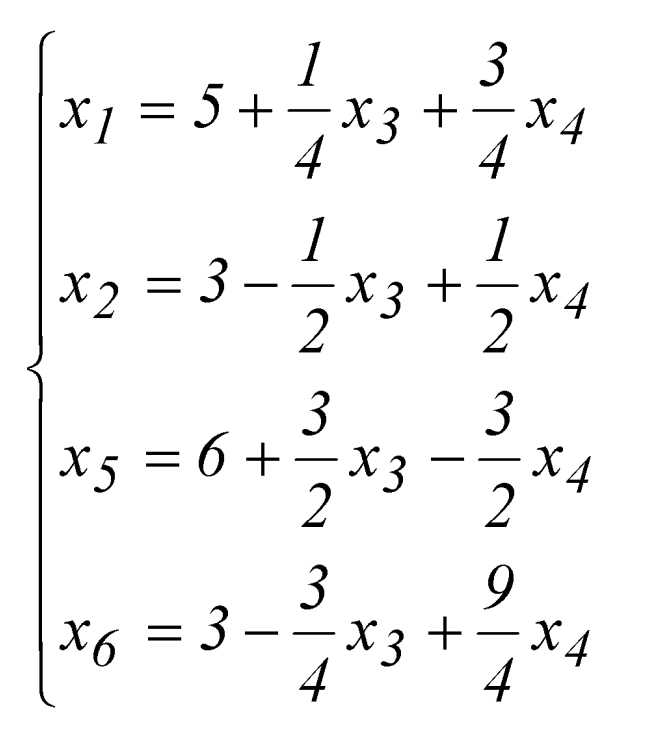

$$
R_1 = -50 + \frac{3}{4}x_3 + \frac{11}{4}x_4
$$

4 - е базисное решение (оптимальное)  $x_1 = 5$ ,  $x_2 = 3$ ,  $x_3 = 0$ ,  $x_4 = 0$ ,  $x_5 = 6$ ,  $x_6 = 3$  $R_1 = -50 + \frac{3}{4}x_3 + \frac{11}{4}x_4 = -50$ 

Коэффициенты при  $x_3, x_4$  положительны

## Поиск решения: этапы

- Подготовить рабочий лист
- Выполнить команду СЕРВИС-Поиск решения (Данные-Поиск решения)
- **Установить целевую ячейку**
- **Задать изменяемые ячейки**
- **Добавить ограничения**
- **Установить параметры**
- **Выполнить**

### Поиск решения: установка целевой ячейки, изменяемых ячеек и ограничений

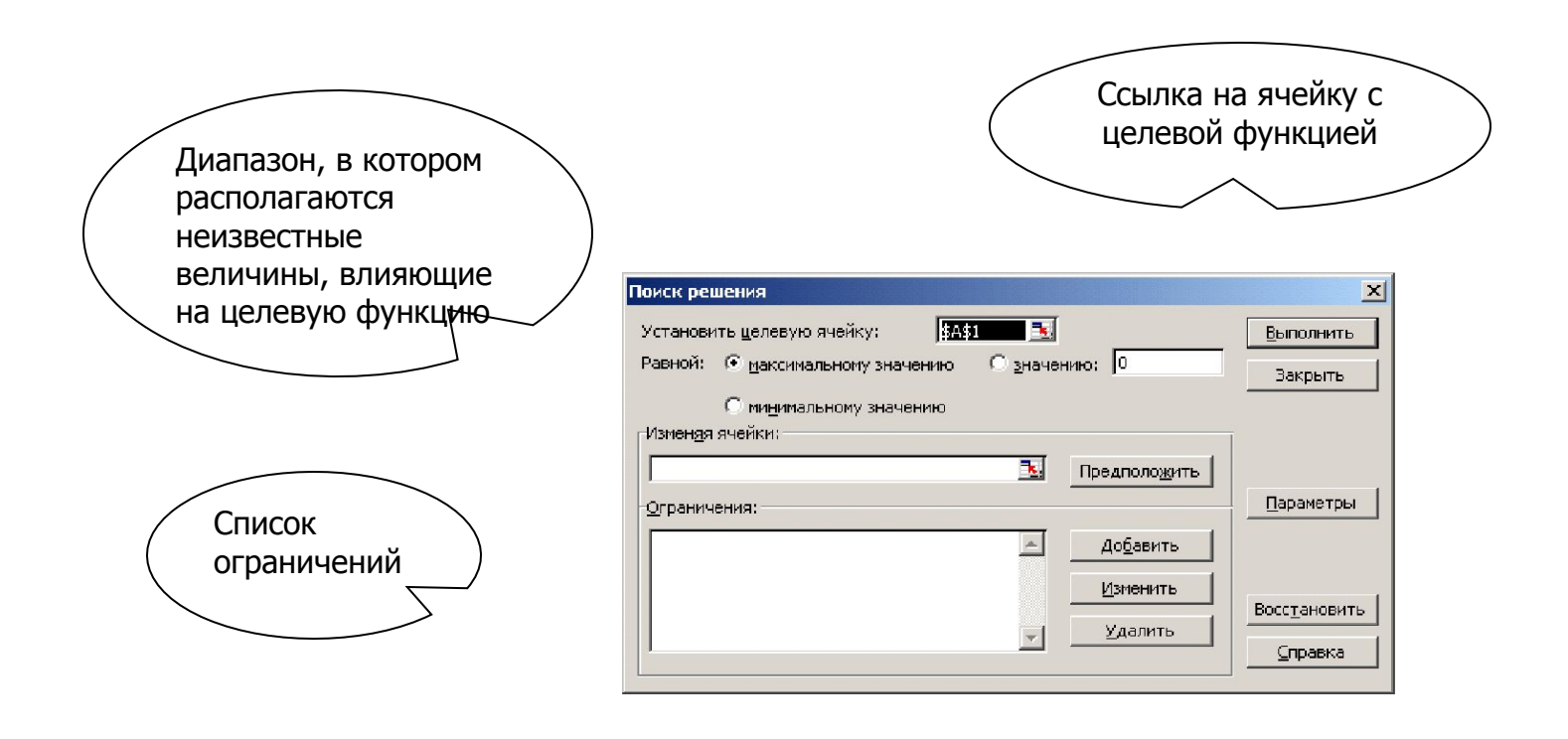

# Поиск решения: добавление ограничения

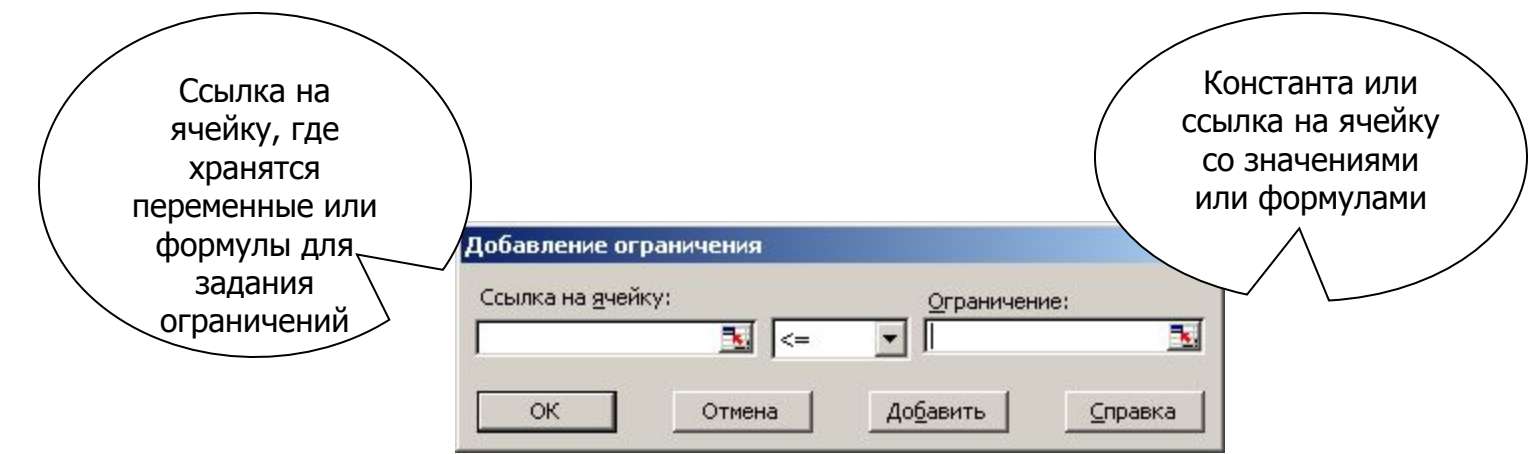

# Поиск решения: задание параметров

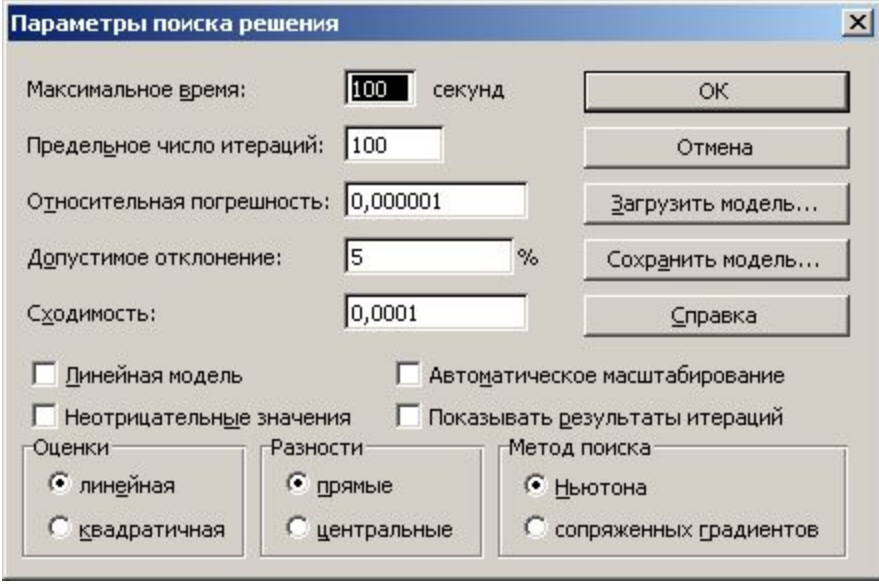

# Поиск решения: подготовка рабочего листа

#### Подготовка рабочего листа к решению задачи:

- 1) определение диапазона ячеек для хранения переменных величин;
- <sup>2</sup> ввод в отдельную ячейку функцию цели. Так как функция цели всегда зависит от переменных, то в ячейке с целевой функцией должны быть использованы ссылки на ячейки, где хранятся переменные;
- 3) подготовка значений и формул для задания ограничений. Так как ограничения накладываются на переменные, то в формулах для задания ограничений должны быть использованы ссылки на ячейки, где хранятся переменные.

## Поиск решения: пример

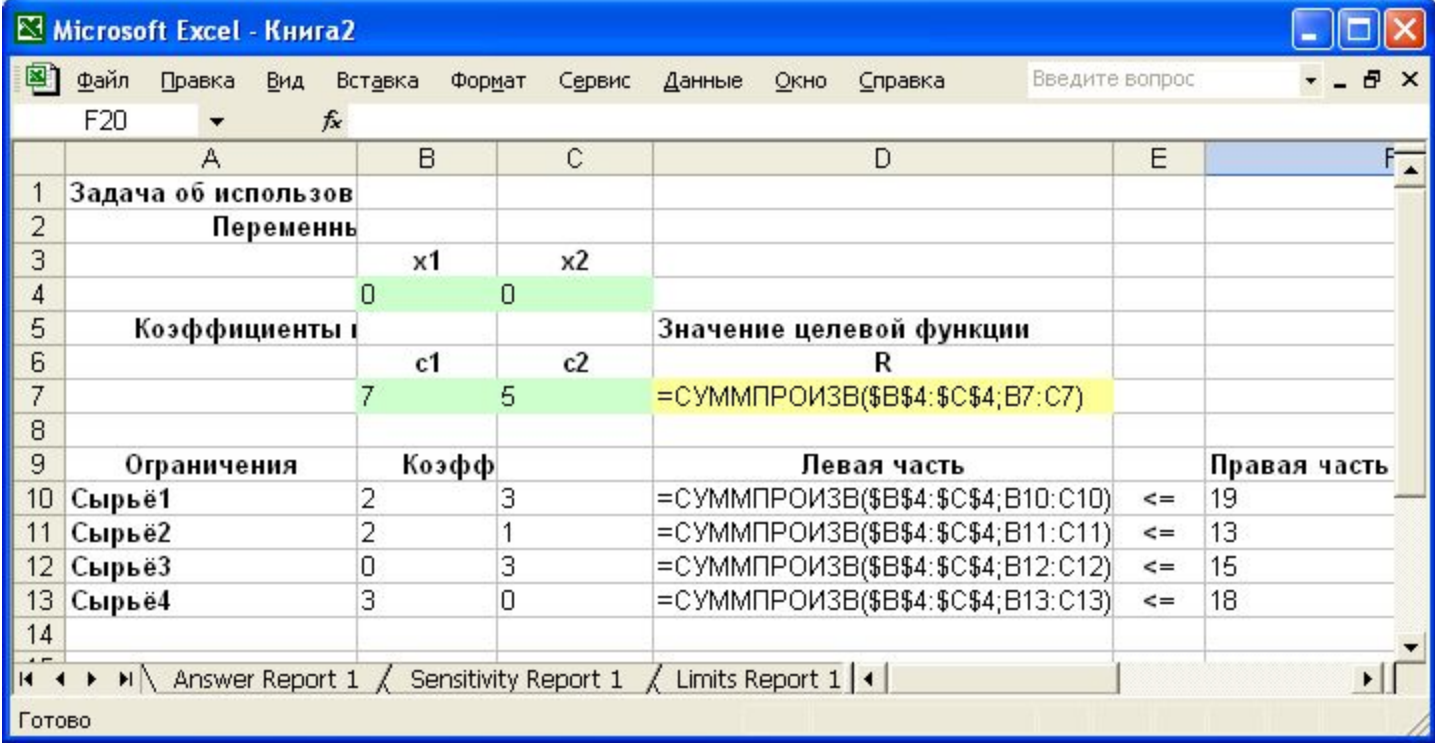

## Поиск решения: пример

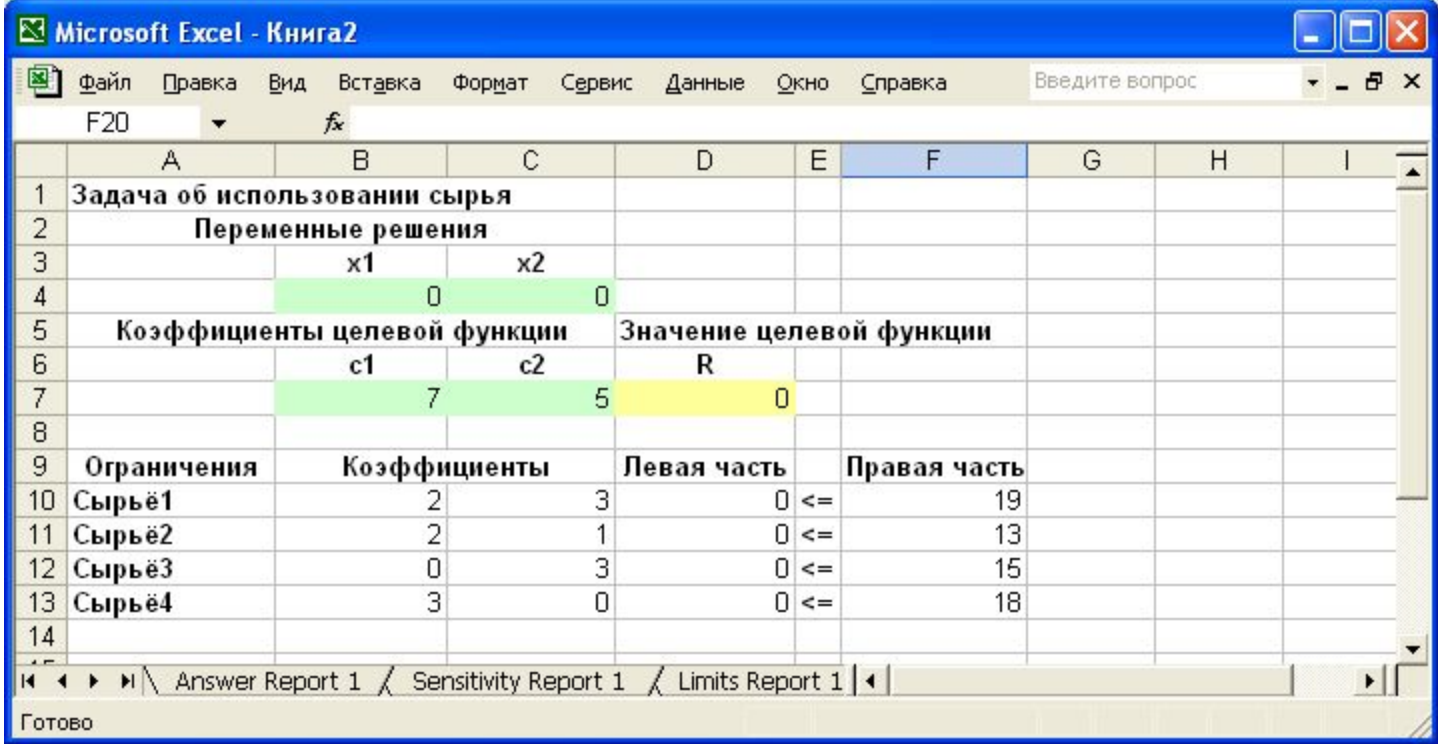

## Поиск решения: пример

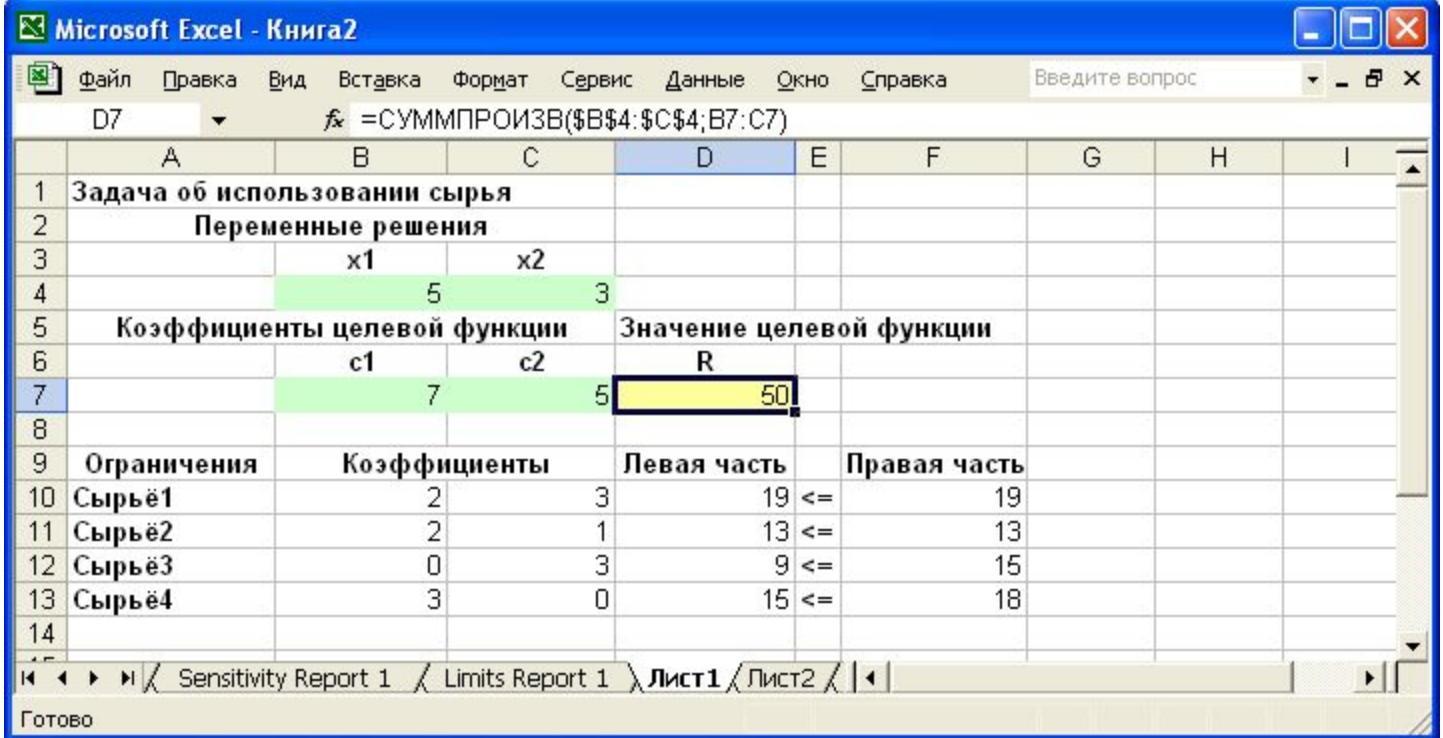

# Задача ассортиментной оптимизации

#### Формулировка:

определить оптимальный ассортимент выпускаемой продукции (количество продукции каждого вида) при имеющихся ресурсах сырья, мощности оборудования и спросе населения, чтобы получить максимальную прибыль

Целевая функция:

$$
L(x) = \sum_{j=1}^{n} p_j x_j \to \max,
$$

где х<sub>і</sub> - планируемое количество единиц ј-й продукции  $(j=\overline{1,n})$ ; р<sub>і</sub> – прибыль от реализации одной единицы ј-го вида продукции; n - количество ВИДОВ Продукции

# Задача ассортиментной ОПТИМИЗАЦИИ

#### Ограничения:

- по ресурсам сырья

$$
\sum_{j=1}^n a_{ij} x_j \le b_i; \quad i = \overline{1, m},
$$

где а<sub>й</sub> - количество единиц i-го расходуемое pecypca, Ha производство одной единицы јго вида продукции; b<sub>i</sub> - запасы iго ресурса; m -количество видов ресурсов

индивидуальным ПО лимитам вь пускаемой продукции

 $\mathbf{x}_j \leq \mathbf{x}_j \leq \mathbf{x}_j$ ,

где $\overline{x}_j, \overline{x}_j$  - нижние и верхние границы выпуска ј-ых **ВИДОВ** Продукции

**ТОРГУЮЩИХ no** заказам организаций

$$
\sum_{j=1}^{n} x_{kj} \ge Z_k, \ \ k = \overline{1, G},
$$

 $Z_k$  – заказы торгующих где организаций на k-ю группу вь пускаемой продукции; G ЧИСЛО Групп Продукции Ha предприятии

- по мощностям предприятия

$$
\sum_{j=1}^{n} x_{kj} \leq M_k, \ \ k = \overline{1, G},
$$

 $M_{k}$ где мошность предприятия по вьпуску к-ой группы продукции

# Задача рецептурной оптимизации

#### Формулировка:

составить оптимальную смесь, обеспечивающую минимальную себестоимость с учетом всех технологических условий

Целевая функция:

$$
L(x) = \sum_{j=1}^{n} c_j x_j \to \min,
$$

где x<sub>i</sub> – количество сырья j-го вида, закладываемого в смесь  $(j=\overline{1,n})$ ; с<sub>і</sub> - цена единицы сырья j-го вида; n - количество ВИДОВ СЫРЬЯ

# Задача рецептурной ОПТИМИЗАЦИИ

#### Ограничения:

- по химическому составу

 $\sum_{i=1}^n a_{ij}x_j = b_i, \quad i = \overline{1,m},$ 

где a<sub>ii</sub> - содержание i-го элемента (компонента) в сьрья і-го единице вида;  $b_i$  требуемое содержание і-го элемента (компонента) в смеси; m элементов сырья **КОЛИЧЕСТВО** (компонентов)

- по верхнему пределу использования отдельных видов сырья в смеси (нетрадиционное сырье, добавки)

$$
\begin{array}{c} N_d \\ \sum\limits_{j=1}^C q_j \le T_d\,,\ d\!=\!\overline{1,\!S}\,, \end{array}
$$

где q<sub>i</sub>-j-ый вид нетрадиционного

### Транспортная задача

#### Формулировка:

Пусть имеется m поставщиков  $(A_i, i = \overline{1,m})$  готовой продукции и n потребителей (B<sub>i</sub>, j=1,n),  $a_i$  -число единиц продукта в і-м пункте отправления,  $b_i$  спрос в продукте ј-го пункта потребления, си транспортные издержки (себестоимость, расстояние или время) на перевозку единицы продукта от i-го поставщика к j-му потребителю, х<sub>іі</sub> - количество единиц продукта, перевозимое из іго пункта отправления в j-й пункт назначения.

#### Требуется:

найти наиболее выгодный план перевозок однородного или взаимозаменяемого продукта из пунктов отправления в пункты потребления

# Транспортная задача

#### Целевая функция:

$$
L(x) = \sum_{i=1}^{m} \sum_{j=1}^{n} c_{ij} \cdot x_{ij} \rightarrow \min
$$

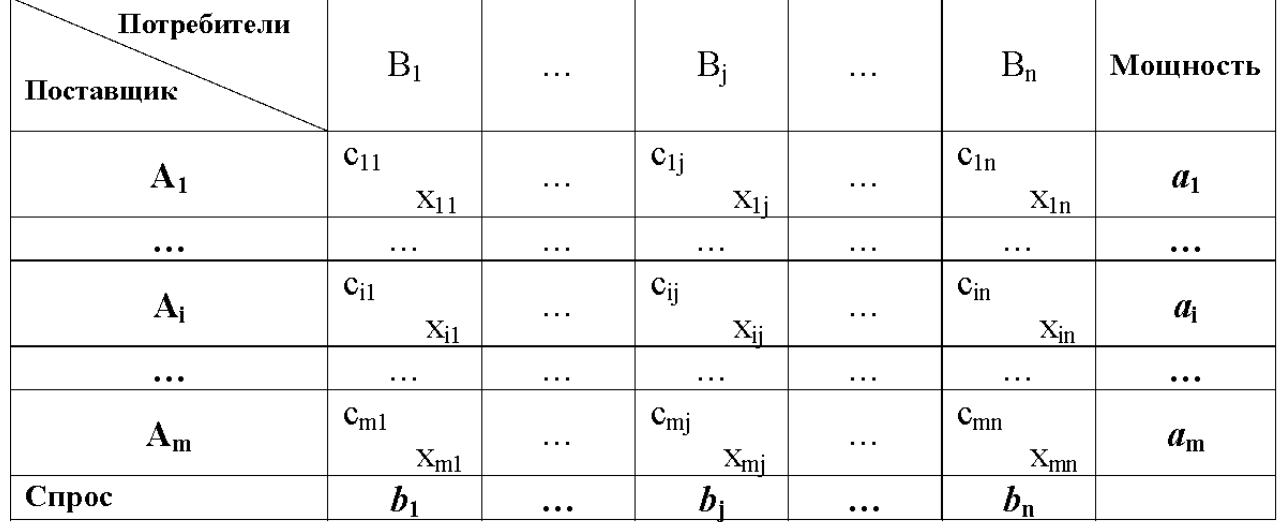

### Транспортная задача

#### Ограничения:

- полное удовлетворение спроса в продукте всех пунктов потребления

$$
\sum_{i=1}^{m} x_{ij} = b_j; \quad j = \overline{1, n}
$$

- полный вывоз продукта  $\sum_{i=1}^n x_{ij} = a_i; \ \ i = \overline{1,m}$ 

- равенство суммы мощностей поставщиков суммарному спросу всех пунктов потребления (закрытая модель)

$$
\sum_{i=1}^{m} a_i = \sum_{j=1}^{n} b_j
$$

- исключение обратных перевозок от потребителей к **ПОСТАВЩИКАМ** 

 $x_{ij} \geq 0$ ;  $i = \overline{1,m}$ ;  $j = \overline{1,n}$ 

*Открытая* модель, для которой  $\sum\limits_{i=1}^m a_i > \sum\limits_{j=1}^n b_j$  или  $\sum\limits_{i=1}^m a_i < \sum\limits_{j=1}^n b_j$ ,сводится к закрьпой модели путем введения фиктивного потребителя с объемом равным  $b_{n+1} = \sum\limits_{i=1}^{m} a_i - \sum\limits_{i=1}^{n} b_j$ или фиктивного поставщика потребления

$$
a_{m+1} = \sum_{j=1}^{n} b_j - \sum_{i=1}^{m} a_i
$$